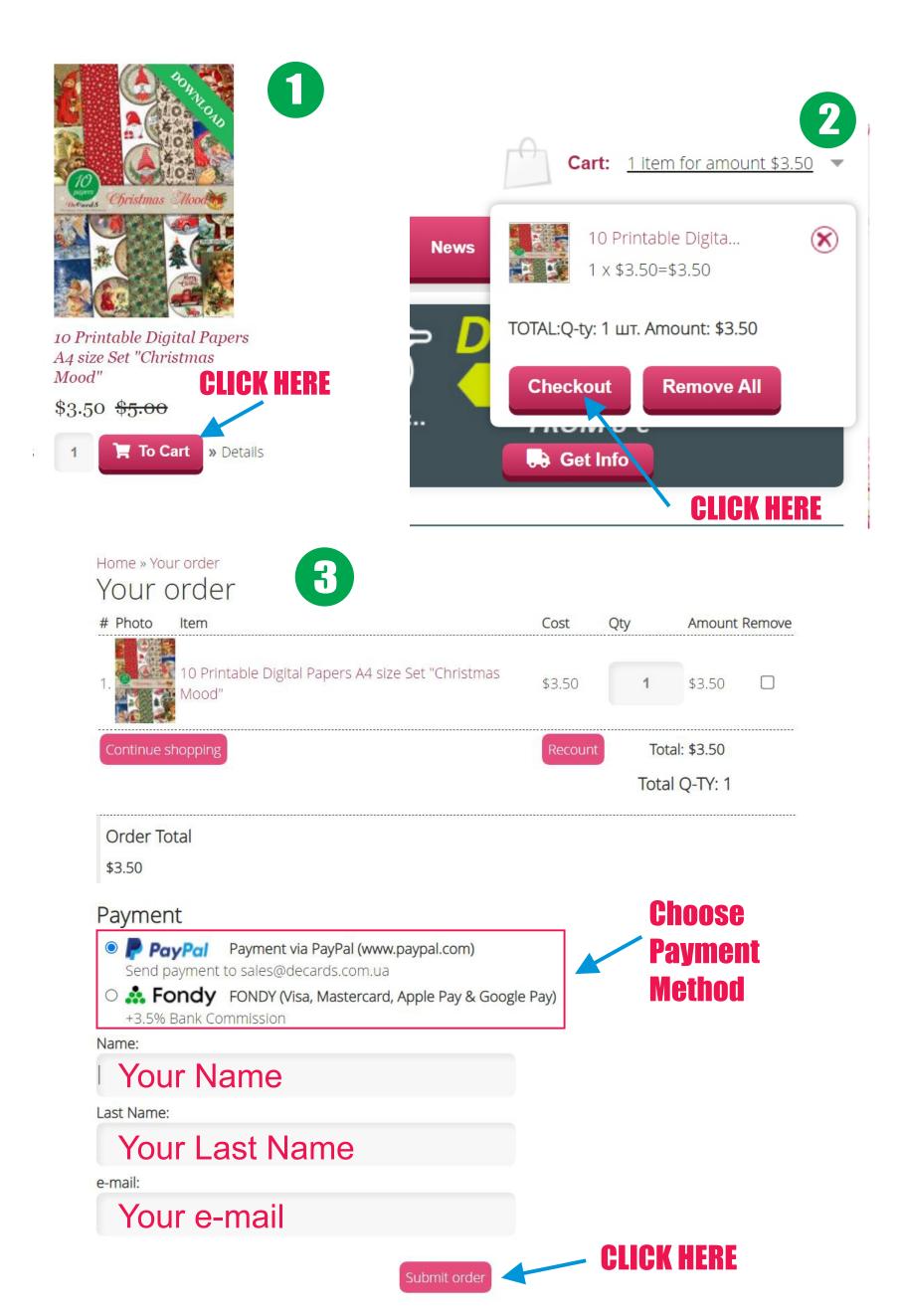

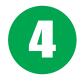

| Home » View order<br>Order № 01057 |                                                                        |        |     | Order Status: New |  |  |
|------------------------------------|------------------------------------------------------------------------|--------|-----|-------------------|--|--|
| # Photo                            | ltem                                                                   | Cost   | Qty | Amount            |  |  |
| 1.                                 | 10 Printable Digital Papers A4 size Set "Christmas Mood"               | \$3.50 | 1   | \$3.50            |  |  |
|                                    |                                                                        | Total: | 1   | \$3.50            |  |  |
| Print order                        |                                                                        |        |     |                   |  |  |
| DISCOUNT                           |                                                                        |        |     |                   |  |  |
| To Be Paid                         |                                                                        |        |     | \$3.50            |  |  |
| Payment                            |                                                                        |        |     |                   |  |  |
|                                    | <b>/isa, Mastercard, Apple Pay &amp; Google Pay)</b><br>ank Commission |        | 3   | .62 EUR           |  |  |
| Pay                                | CLICK HERE                                                             |        |     |                   |  |  |

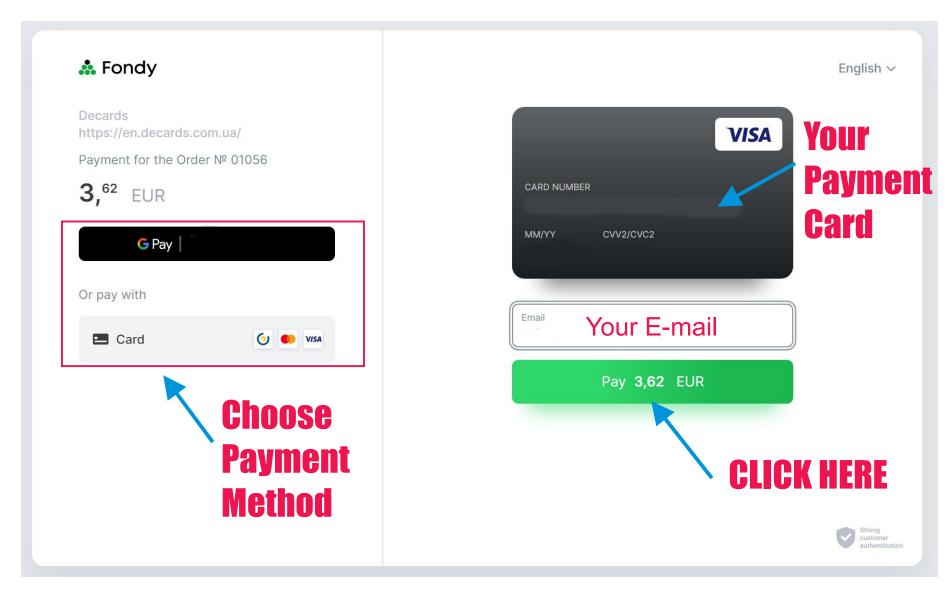

|                                                                                                    | Home » View         |                          | 6                                                                                                 |                 | Order Status      | : Delivered |  |  |
|----------------------------------------------------------------------------------------------------|---------------------|--------------------------|---------------------------------------------------------------------------------------------------|-----------------|-------------------|-------------|--|--|
|                                                                                                    | Order №             | 01056                    |                                                                                                   |                 |                   |             |  |  |
|                                                                                                    | # Photo             | ltem                     | after your p                                                                                      | ayment/         | Cost Qt           | y Amount    |  |  |
|                                                                                                    |                     | 10 Printable [           | Digital Papers A4 size Set "C                                                                     | 'hristmas Mood" | \$3.50 1          | \$3.50      |  |  |
|                                                                                                    |                     |                          |                                                                                                   |                 | Total: 1          | \$3.50      |  |  |
|                                                                                                    | Print order         |                          |                                                                                                   |                 |                   |             |  |  |
|                                                                                                    | DISCOUNT            |                          |                                                                                                   |                 |                   |             |  |  |
|                                                                                                    | To Be Paid          |                          |                                                                                                   |                 |                   | \$3.50      |  |  |
|                                                                                                    | Payment             |                          |                                                                                                   |                 |                   |             |  |  |
| FONDY (Visa, Mastercard, Apple Pay & Google Pay)<br>+3.5% Bank Commission<br>Your will receive the direct download link to your e-mail<br>Internet-Shop "Decards" - Order delivery (Внешняя переписка) >> Входящие ×<br>en.decards.com.ua <notifier+2d0cwt1gi6can@ucozmail.com><br/>кому: мне &lt;</notifier+2d0cwt1gi6can@ucozmail.com> |                     |                          |                                                                                                   |                 |                   |             |  |  |
|                                                                                                    | 🛪 английски         | ій <b>-     &gt;</b> рус | ский 👻 Перевести сообш                                                                            | цение           |                   |             |  |  |
| C                                                                                                    | 0rder #: 01056      |                          |                                                                                                   |                 | 01101/            |             |  |  |
| D<br>h                                                                                                    | Direct download lin | nk:<br>com.ua/shop/ge    | A4 size Set "Christmas Mood"<br><u>tfile/jEYW5Cu1_t58df</u><br>r(s) till the first download atter |                 | CLICK I<br>to DOW |             |  |  |
|                                                                                                    | atailed informatio  |                          |                                                                                                   |                 |                   |             |  |  |

Detailed information:

 $\underline{https://en.decards.com.ua/shop/order/UqTdYzS68S0nNBi13xBGDVW7cpgWt2zEBkhpbeUAy\%3Boo-auth-35698febd02518a8e6e347f441f724df$